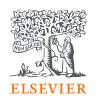

# Supporting Bulgaria OA agreement

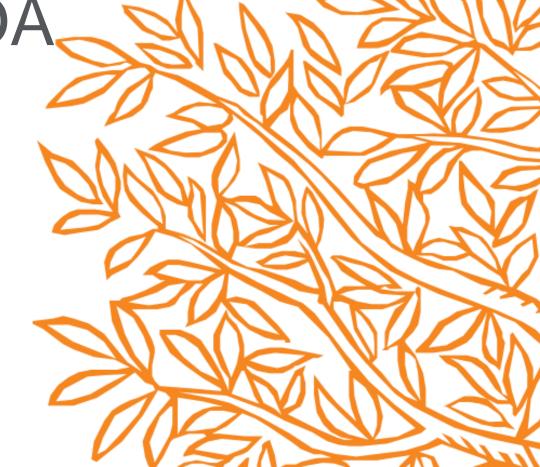

## How Elsevier makes it simple: author journey

An intuitive workflow which supports authors in making their publishing choices

## **Author Agreement Page**

Prior to submission, authors check their publishing options and if their APC will be covered by the agreement.

### **Upon submission**

our systems recognise authors' eligibility and present the relevant publishing options, including clear indication if the APC is covered by the agreement.

### After acceptance

if an author selects the OA option, the article is made open access within 24 hours and is freely available to everyone.

Understand your publishing options

**Full price transparency** 

We prioritise speed to publication

Author is kept informed at each stage via email communications from Elsevier

# Agreement page and journal search tool

To find the right journal for their research, authors can:

- Visit the agreement page to easily understand their eligibility for publishing their article open access
- Use the journal search tool to find out which journals are covered by their institution's agreement

#### Agreement for the Bulgarian National Consortium with Elsevier

Elsevier has entered into a pilot agreement with the Ministry of Education and Science of the Republic of Bulgaria and This agreement helps authors affiliated with member institutions of the Bulgarian National Consortium to publish their research open access in Elsevier journals without having to pay an APC. The cost of publishing open access is covered under the terms of the agreement.

This agreement is effective until the end of February 2025.

#### Supporting authors in Bulgaria

This agreement supports corresponding authors affiliated with a Hungarian  $\psi$  participating institution, regardless of the department in which they work.

Authors who publish under this agreement can:

- · Publish their peer-reviewed research open access, at no charge to the author.
- Publish eligible articles in a wide variety of participating Elsevier journals across disciplines.
- Rely on high-quality peer-review and experienced editorial support.

Find a participating journal >

#### Eligibility criteria

- The corresponding author must be affiliated with a  $\psi$  participating institution
- Articles must be accepted for publication between 01.03.2022 and 28.02.2025.

#### Instructions for corresponding authors

Once your article has been accepted for publication in a participating journal, you will receive an email containing a
link to the "post-acceptance author journey". Upon selecting the open access publishing option, your affiliation will
be validated by your institution, and you will be informed if the APC will be covered by the agreement.

Upon publication, your final published open access article will be made freely available on ScienceDirect  $\nearrow$ , the world's largest publishing platform, under your choice of open access license (CC BY or CC BY-NC-ND).

#### Other open access publishing options for authors

Bulgarian authors can continue to choose to publish under the subscription model and self-archive their manuscript (Green Open Access) in line with Elsevier's sharing policy.

Learn more about the benefits of publishing open access with Elsevier by visiting our Open Access Author Hub

Find a participating journal in this agreement by title or by subject area:

Subject area

Find a journal by title

All subjects

Search

https://www.elsevier.com/open-access/agreements/bulgaria

## Matching authors to their institution

## During the submission process:

- Eligible authors get matched to their institution and can make use of any relevant special terms
- When an institutional match to an author isn't automatically made, eligible authors can get matched to the agreement using language variations & alternative spellings of the organization name

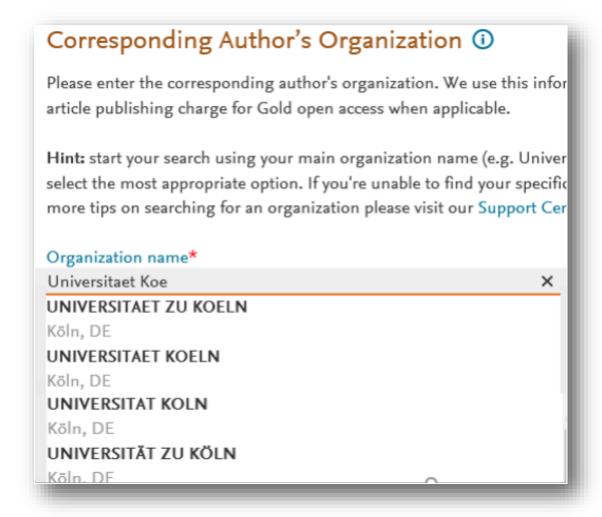

## How Elsevier makes it simple: institution journey

Alleviating potential pain points of implementing OA via the Elsevier OA Platform (EOAP)

OA administrator receives an email notification that there are new APC requests to be validated.

They click on the link to log on to a personalized EOAP dashboard.

OA Administrator validates APC requests:

simple approval or rejection of requests. All necessary information is provided in the EOAP (including live article links.) Clear visibility of all pending, approved and rejected APCs provided, with downloadable reports available.

## **Get Notified**

When your institution's authors want to publish OA

**Manage APC Requests** 

on one central platform:

Reporting + support from Elsevier helps drive OA uptake in the agreement

# EOAP: Managing APC requests

## Using the EOAP, administrators can:

- Search and filter by institution or author name
- Easily approve or reject requests
- Choose to notify the author if desired.

Administrators can manage and track APC requests from just one platform

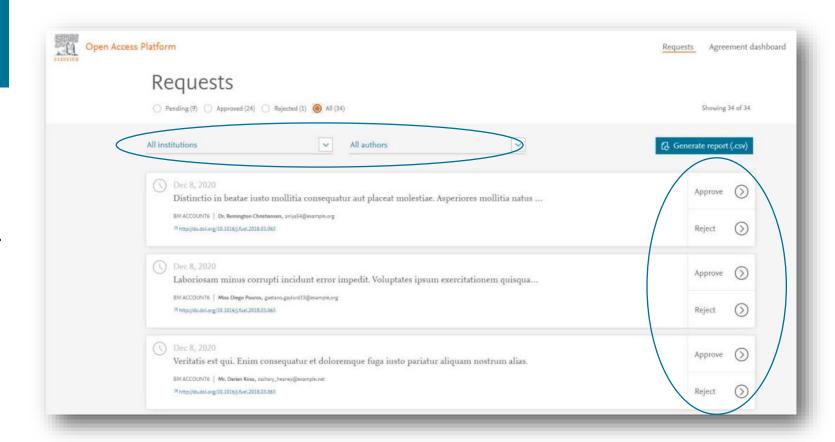

# Visibility of APC uptake, usage, and reporting

Reports can be downloaded into spreadsheets:

- Format and manipulate the data for reports
- Create graphs and charts to help with tracking agreements

## Using the EOAP, administrators can:

- See a collective view of all APCs that have been approved
- Manage APC approvers
- Generate reports of the data

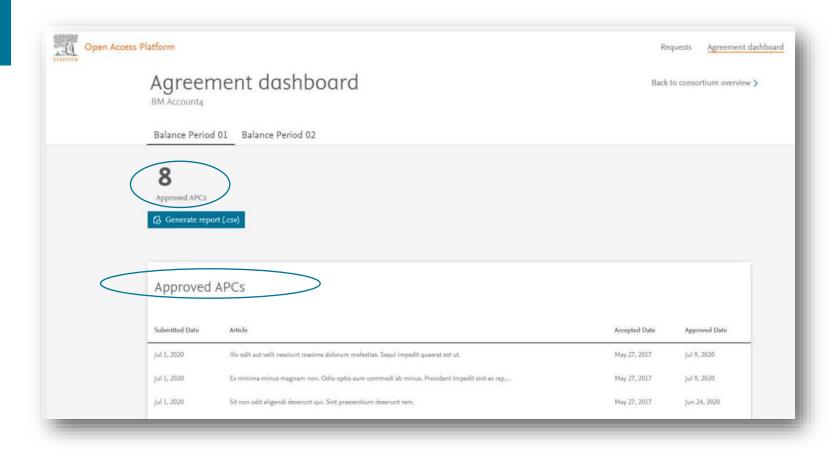

## How Elsevier makes it simple: summary

## **For Agreement Partners**

- Easily approve or reject requests, managing APCs on one platform: the EOAP.
- Simple and intuitive dashboard, providing clear visibility of agreement progress.
- Easily downloadable reports, which allow for real-time tracking of agreement progress.
- Communicate directly with authors on the status of their APC requests.

## **For Authors**

- Agreement page helps authors understand if they are eligible for the agreement.
- The OA Journal Search tool allows authors to check which journals are covered in the agreement.
- Intuitive author journey that clearly guides authors through publishing options based on eligibility.
- Email notifications that update authors on exactly where their article is in the publication journey.

## Additional Support

- Periodical calls with Elsevier to track progress, get support, and general Q&A.
- Online support pages, including video tutorials and FAQs:
  - https://service.elsevier.com/app/answers/list/c/15686/supporthub/eoap/
- Marketing campaigns raise awareness among your authors, supporting OA uptake.
- Online support centre to assist with OA queries authors may have.

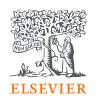

## Thank you.

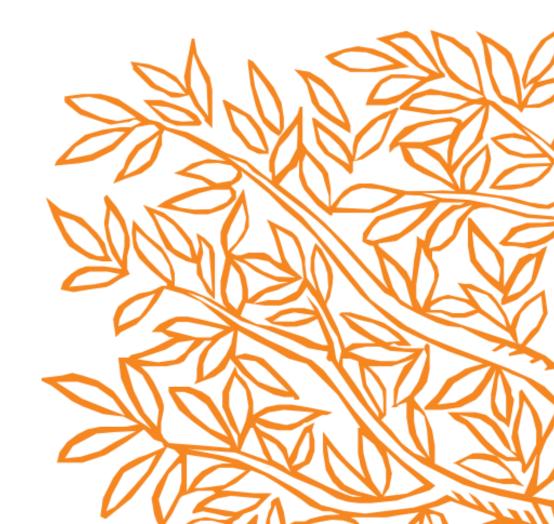